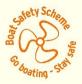

# How To Guide – Stationery Shopping and order tracking

22 June 2022

## 1. Exploring the Stationery tab

To open a list of your invoices:

- > click on the My BSS tab
- select the Stationery Catalogue menu item as shown in the image below:

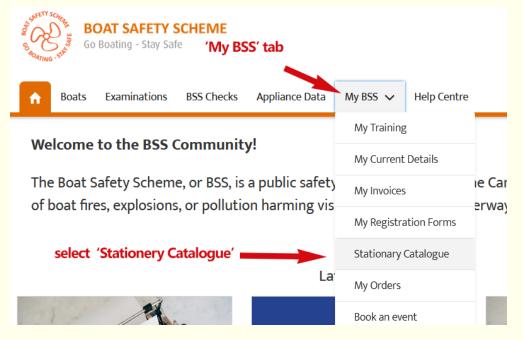

#### Choose the product you want from the product description tiles

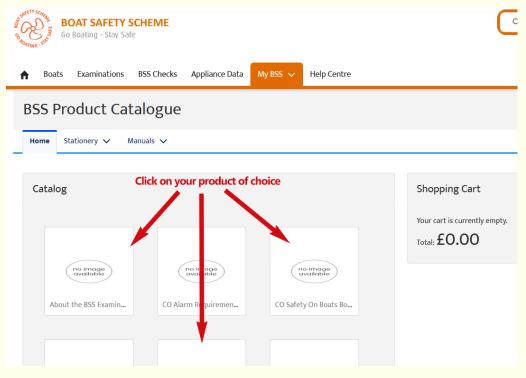

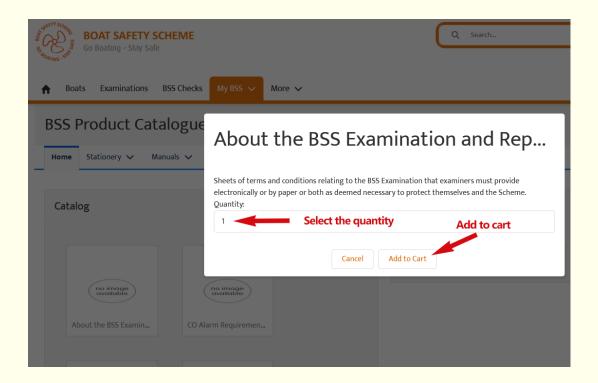

If you chose the wrong item, click on the bin to delete.

If you only want the one product, click 'Checkout'.

If you need some other products, select what you need from the tiles on the left again. Repeat as necessary.

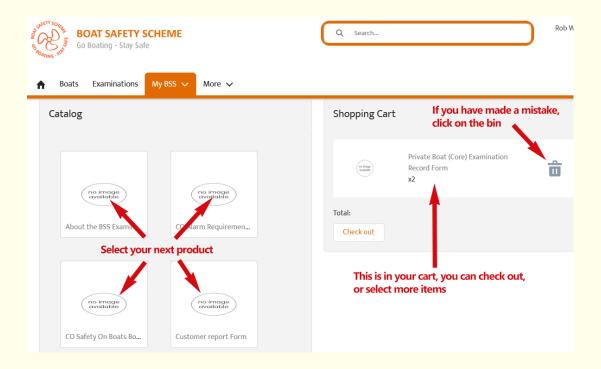

Once happy you have selected everything you need, '**Checkout**'.

| BOAT SAFETY SCHI<br>BOAT SAFETY SCHI<br>Go Boating - Stay Safe | EME                                                               | Q Search                      |                                                      | Rob W |
|----------------------------------------------------------------|-------------------------------------------------------------------|-------------------------------|------------------------------------------------------|-------|
| ▲ Boats Examinations My                                        | BSS 🗸 More 🗸                                                      |                               |                                                      |       |
| no image<br>available                                          | (no image<br>evailable                                            |                               | Private Boat (Core) Examination<br>Record Form<br>x2 | Ô     |
| About the BSS Examin                                           | CO Alarm Requiremen<br>Review your shopp<br>if you are happy, cli | ing cart<br>ck on 'Check Out' | CO Safety On Boats Booklet<br>x1                     | Ô     |
| nd image<br>available                                          | no image<br>available                                             | (ning)                        | Refuel Ashore Stickers<br>x1                         | Ô     |
| CO Safety On Boats Bo                                          | Customer report Form                                              | Total:<br>Check out           |                                                      |       |

## You get one more opportunity to check and review

| ST CAL     | AFE JUVIE | BOAT SAFETY           |        | 1E                                         |                                      | Q Search                            |           |             |
|------------|-----------|-----------------------|--------|--------------------------------------------|--------------------------------------|-------------------------------------|-----------|-------------|
| "O BOATING | STAT      |                       |        |                                            |                                      |                                     |           |             |
| <b>A</b>   | Boat      | ts Examinations       | My BS  | S 🗸 More 🗸                                 |                                      |                                     |           |             |
|            |           |                       |        |                                            | Chec                                 | k out                               |           | Examination |
|            |           | no image<br>available |        | PRODUCT                                    |                                      | UNIT PRICE                          | QUANTITY  |             |
|            | Ab        | out the BSS Examin.   |        | Private Boat (Co                           | ore) Examination Record              | Form                                | 2         |             |
|            |           |                       |        | CO Safety On Bo                            | oats Booklet                         |                                     | 1         | s Booklet   |
|            |           |                       |        | Refuel Ashore S                            | tickers                              |                                     | 1         |             |
|            |           |                       |        | Total:                                     | Review, then ca                      | ncel or confirm                     |           | (ers        |
|            |           | no image<br>available |        |                                            | Cancel                               | Confirm                             |           | (CI3        |
|            |           | ) Safety On Boats Bo  |        | Customer report For                        | m                                    | Total:                              |           |             |
|            |           |                       |        |                                            |                                      | TOLAI:                              |           |             |
| Safety SC  | CHENNE    | BOAT SAFETY           |        | IE                                         |                                      | Q Search                            |           |             |
| S BOATING  | STAT      |                       |        |                                            |                                      |                                     |           |             |
| A          | Boa       | ts Examinations       | My BSS | ✓ More ✓                                   |                                      |                                     |           |             |
|            |           | _                     |        | _                                          | _                                    | 60.00                               | _         | _           |
|            |           |                       |        |                                            |                                      | Total: <b>£0.00</b>                 |           |             |
|            |           | no image<br>available |        |                                            |                                      |                                     |           |             |
|            |           |                       |        |                                            |                                      |                                     |           |             |
|            |           | oout the BSS Examin.  |        | Your order, Order-920<br>shopping with us! | )3, has been submitted w             | ith your account. We than           | k you for |             |
|            |           |                       |        | Whe                                        | n you confirm, th<br><sub>Clos</sub> | <mark>is message pops u</mark><br>• | p         |             |
|            |           | no image              |        | no image                                   |                                      |                                     |           |             |

How To Guide to the Stationery Product Catalogue v1 June 2022 Page 3 of 5

#### 2. Your order notification email

An automated email is sent to you when you confirm your order.

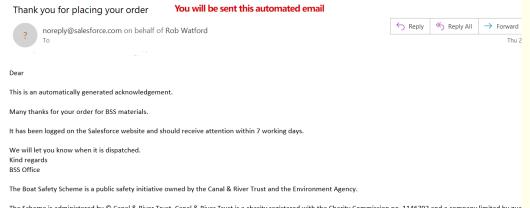

The Scheme is administered by © Canal & River Trust, Canal & River Trust is a charity registered with the Charity Commission no. 1146792 and a company limited by gua registered in England & Wales no. 07807276. Registered address is National Waterways Museum Ellesmere Port, South Pier Road, Ellesmere Port, Cheshire, CH65 4FW.

## 3. Layout of the order

To view the progress of your order, please change screen to 'My Orders'

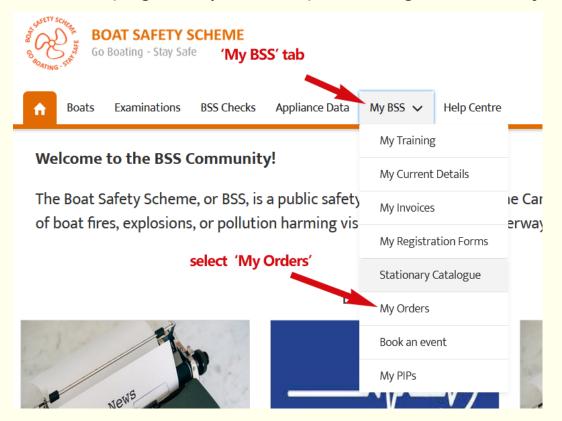

**Helpful hack**: List views in the community can be organised by clicking on the column headers click once for ordering the list a-z /1-100/oldestnewest To open the order you wish to view, click on the relevant order number name.

| S G G G ATING - ST | <b>BOAT SAFETY</b><br>Go Boating - Stay Sa   |                                 | Q Search                   |        |       |                 |       | Kob      |
|--------------------|----------------------------------------------|---------------------------------|----------------------------|--------|-------|-----------------|-------|----------|
| My BSS             | ✓ More ✓                                     |                                 |                            |        |       |                 |       |          |
|                    | My Orders 🔻                                  | Select the or<br>click on the r | der you wan<br>name to ope |        |       | ) Search this l |       | table Vi |
| 49 items           | • Sorted by Created ate • F Created Date ↓ ✓ | Order M. v                      | Stage V                    | Exam 🗸 | Num 🗸 | Total 🗸         | Com 🗸 |          |
| 1                  | 23/06/2022 21:52                             | Order-9203                      | Submitted                  | 1,997  | 3     | £0.00           |       |          |
| 2                  | 22/06/2022 19:05                             | Order-9200                      | Not Ordered                | 1,997  | 1     | £0.00           |       |          |
|                    |                                              |                                 |                            |        |       |                 |       |          |
| 3                  | 22/06/2022 18:56                             | Order-9199                      | Submitted                  | 1,997  | 2     | £0.00           |       |          |

All the usual details are available, including the status of the order in the '**Stage**' field

If the order isn't '**Completed**', you have a final opportunity to change quantities, remove or add products.

| BOAT SAFETY S                                                            | IEME                       |              | Q Search                        |            |     | Rob Wa      |  |
|--------------------------------------------------------------------------|----------------------------|--------------|---------------------------------|------------|-----|-------------|--|
| Go Boating - Stay Safe                                                   | BSS Checks More 🗸          |              |                                 |            |     |             |  |
| Examiner Name<br>Rob Watford                                             |                            |              | Examiner PIN<br>1,997           |            |     |             |  |
| Order Name<br>Order-9203                                                 |                            |              | Stage<br>Submitted<br>Completed |            |     |             |  |
| Number of Items                                                          |                            |              | Total Cost                      |            |     |             |  |
| <ul> <li>Special Notes</li> <li>Special delivery instructions</li> </ul> |                            |              | Check on                        | the status |     |             |  |
| ✓ IMPORTANT NOTES<br>IMPORTANT<br>PRESS SAVE TO CREATE YOUR S            | SHOPPING CART              |              |                                 |            |     |             |  |
|                                                                          |                            |              |                                 |            |     |             |  |
| Grder Items (3)                                                          |                            |              |                                 |            | New | Select Item |  |
| order Item                                                               | Item                       | Cost         |                                 | Quantity   |     |             |  |
| tem-15370                                                                | CO Safety On Boats Booklet |              |                                 | 1          |     |             |  |
|                                                                          |                            | <b>60.00</b> |                                 | 1          |     |             |  |
| tem-15371                                                                | Refuel Ashore Stickers     | £0.00        |                                 | 1          |     |             |  |

How To Guide to the Stationery Product Catalogue v1 June 2022 Page 5 of 5